Unable To Uninstall Nuget Package [Manager](http://doc2015.inmanuals.com/goto.php?q=Unable To Uninstall Nuget Package Manager) >[>>>CLICK](http://doc2015.inmanuals.com/goto.php?q=Unable To Uninstall Nuget Package Manager) HERE<<<

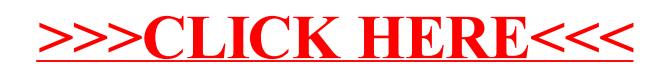